Πανεπ. Κρήτης – Τμ. Επ. Υπολογιστών – ΗΥ-120 Ψηφιακή Σχεί

# Ένας απλός Υπολογιστής: Datapath & Εντολές Πράξεων

*11a (§11.1 - 11.11) – 1-6 Δεκ. 2023 – Μανόλης Κατεβαίνης*

© copyright University of Crete - https://www.csd.uoc.gr/~hy120/23f/cop

Έναν Απλό Υπολογιστή με αυτά που μάθαμε μόνον!

- Απλός: πολύ αργός
- Υπολογιστής: μπορεί να εκτελεί (περίπου) όλα τα προγράμματα
	- Όλες τις δομές δεδομένων
	- Κλήση διαδικασιών & επιστροφή
	- Είσοδος/Έξοδος (I/O Input/Output): εξαιρετικά υποτυπώδης
	- Πολλαπλασιασμός, διαίρεση, αρ. κινητής υποδ.: in software
	- Χωρίς πολυπρογραμματισμό / προστατευμένες διεργασίες
- Με αυτά που μάθαμε μόνον: βασικά, όλοι οι υπολογιστές αποτελούνται από μνήμες, πολυπλέκτες, και αθροιστές

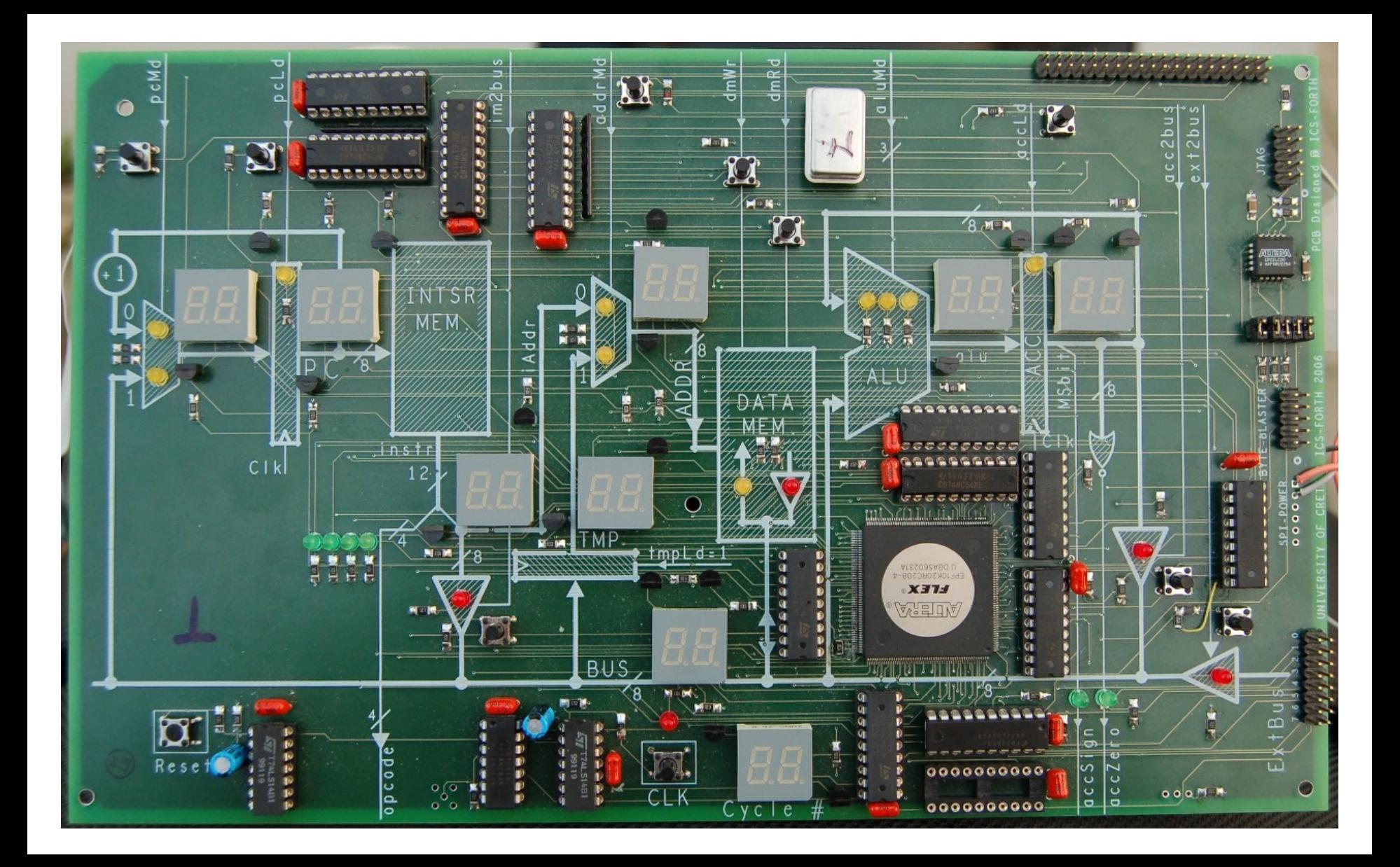

## Κάπου οι αρ. πράξεις: Αριθμητική/Λογική Μονάδα

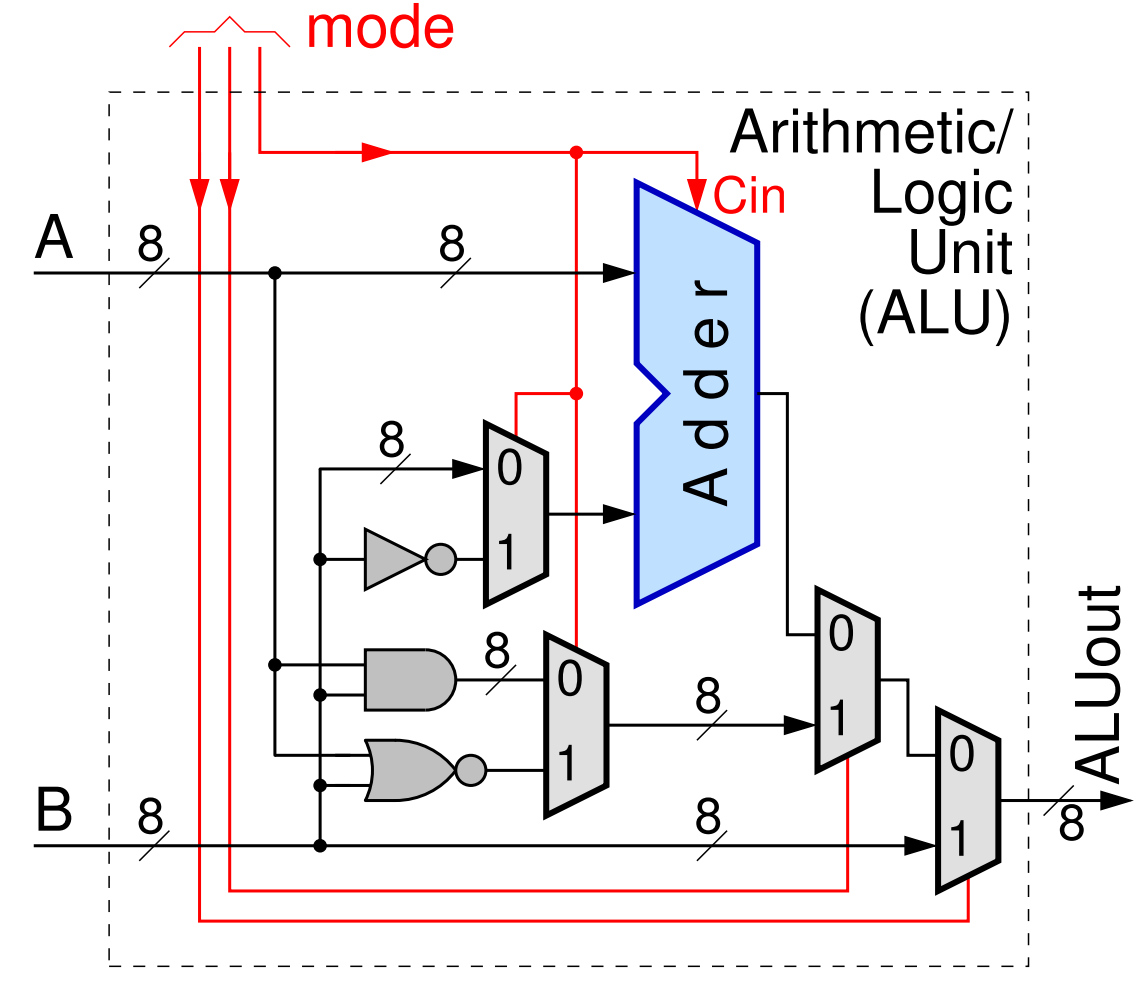

- Οκτάμπιτος μόνον υπολογ., γιά εμάς
- Πρόσθεση-Αφαίρεση προσημασμένων ακεραίων, όπως την μάθαμε (Εργ. 6)
- Bitwise AND, NOR
- Λειτουργία "PassB" – θα δούμε γιατί

*11a - Ένας απλός Υπολογιστής: Datapath & Εντολές Πράξεων - ΗΥ-120 © U.Crete* 4

#### Bitwise Logical Operations

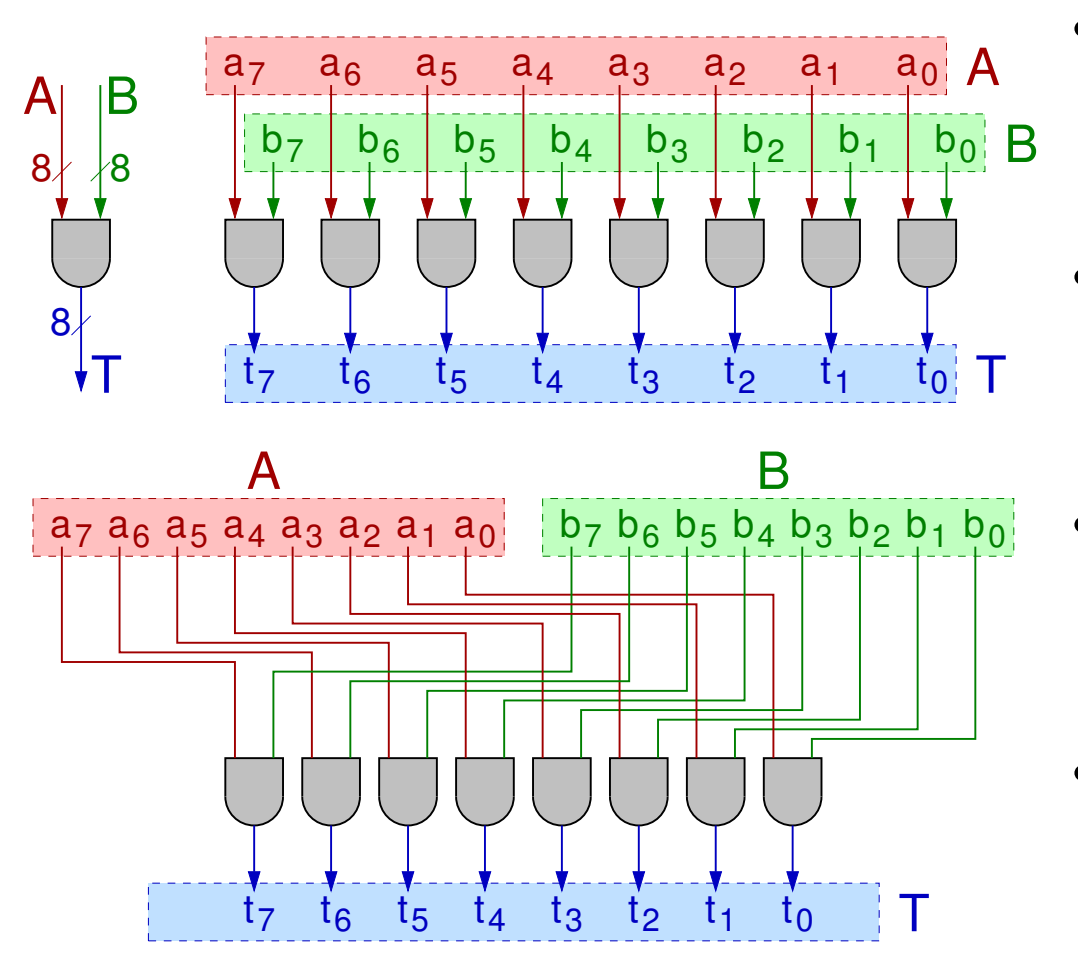

Παραδείγματα Χρήσεων:

- Bit field isolation **01101010 a 00001111 mask 00001010 a & mask** • Bit test **010b0110 a**
	- **00010000 msk**
	- **000b0000 a&msk != 0**
- Bit set **01110x01 a 00000100 mask 01110101 a | mask**
- Bit clear **01101x10 a 11111011 mask 01101010 a & mask**

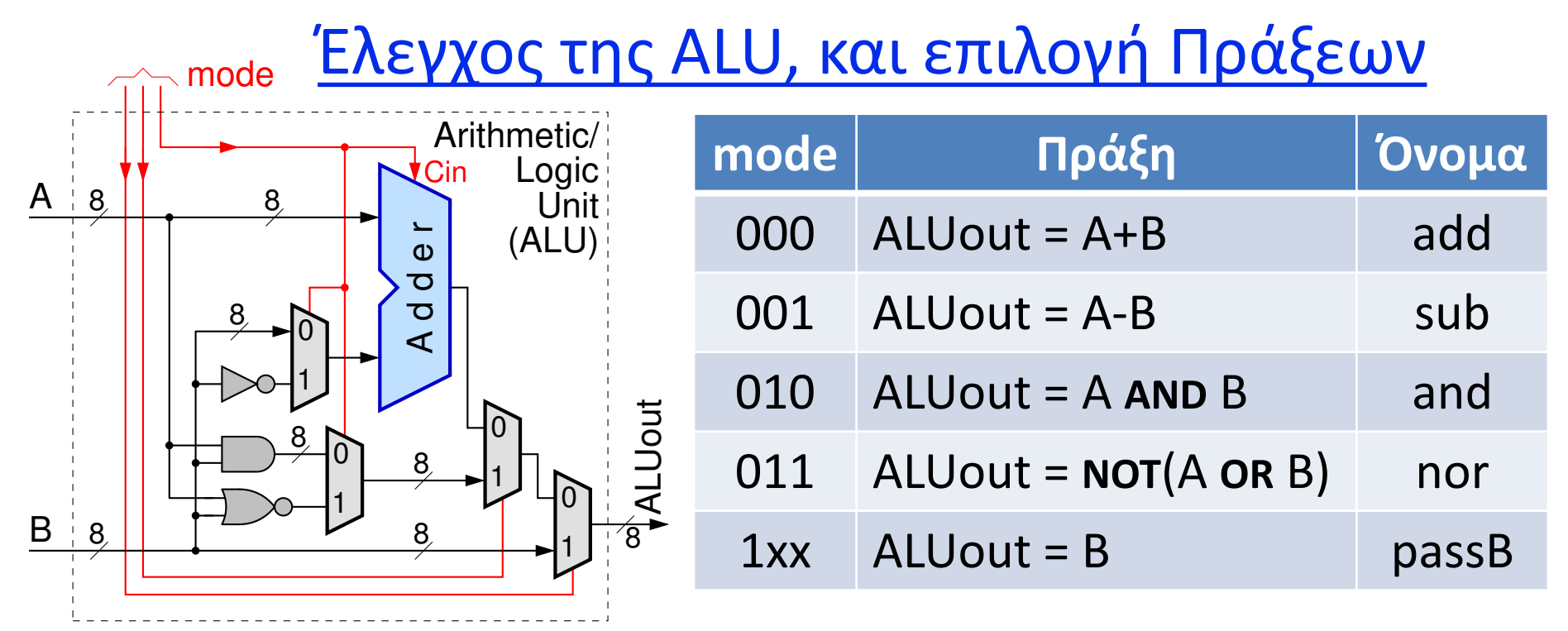

- Περιορισμένο πλήθος εντολών (16 μόνον), γιά απλότητα έτσι:
- Δεν χωρούσαν πάνω από 4 εντολές πράξεων, άρα:
- Αντί γιά AND, OR, NOT: μόνον AND και NOR
- $\cdot$  **NOT** (A) = A **NOR** 0; A **OR** B = **NOT** (A **NOR** B)

#### (Το CircuitVerse έχει άλλες Πράξεις & mode encodings)

A and B are two Operands.

SLT (Set Less Than) : If A is less than B Output = 1, Otherwise 0.

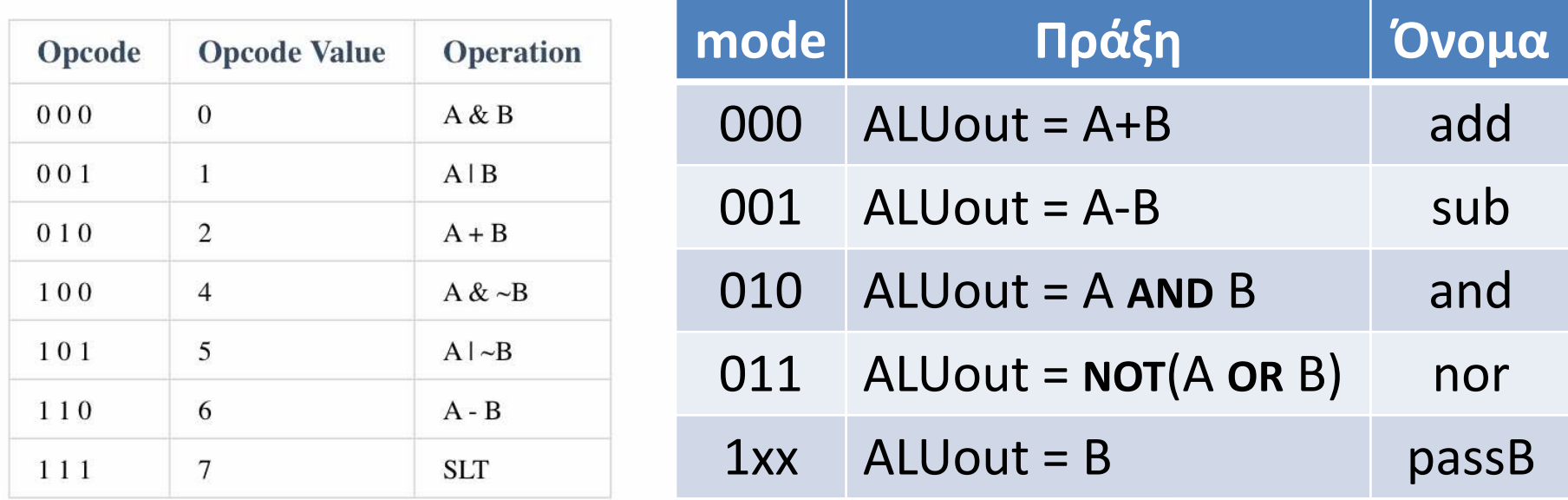

• Θα χρειαστεί με κάποιον τρόπο να προσαρμοστούμε, στις Ασκήσεις σε Προσομοιωτή…

*<sup>11</sup>a - Ένας απλός Υπολογιστής: Datapath & Εντολές Πράξεων - ΗΥ-120 © U.Crete* 7

Πρόγραμμα και Δεδομένα στη Μνήμη ή Μνήμες

Στην ίδια μνήμη το Πρόγραμμα και τα Δεδομένα;

- Πραγματικοί Υπολογιστές: στην ίδια («κεντρική») Μνήμη
	- Διότι υπάρχουν μεγάλα προγράμματα με λίγα δεδομένα, και υπάρχουν και μικρά προγράμματα με πολλά δεδομένα
	- Αλλά έχουν και μικρές & γρήγορες («κρυφές») μνήμες που είναι χωριστές γιά πρόγραμμα και δεδομένα, γιά να μπορούν *ταυτόχρονα* να διαβάζουν τωρινά δεδομένα & επόμενη εντολή
- Εμείς εδώ: σε χωριστές μνήμες, γιά απλότητα
	- προτιμάμε να διαβάζουμε την εντολή και τα δεδομένα της στον ίδιο (μακρύ) κύκλο ρολογιού από χωριστές μνήμες, αντί από την ίδια μνήμη σε δύο (βραχύτερους) κύκλους ρολογιού

## Δεδομένα γιά πράξη ALU: πόσες λέξεις και πού;

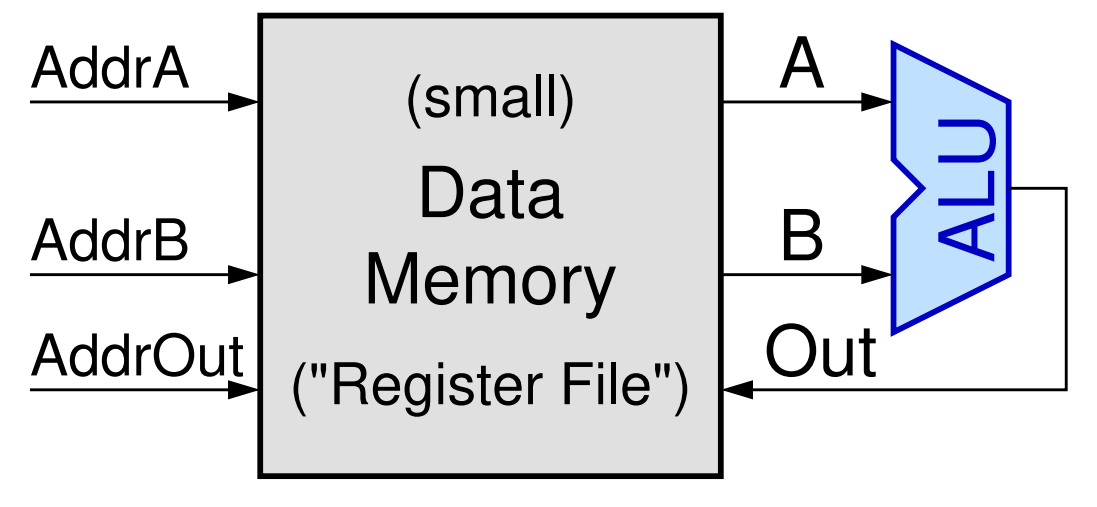

- Εμείς εδώ, γιά απλότητα: μονόπορτη μνήμη δεδομένων και ένας κύκλος ρολογιού
- ⇒«Συσσωρευτής» (πρωτόγονο)
- Οι κανονικοί υπολογιστές: τρίπορτη, μικρή & γρήγορη μνήμη «συχνών» δεδομένων («αρχείο καταχωρητών»)
- Εναλλακτικά θα έπρεπε: 3 ή 4 κύκλοι ρολογιού από μονοπορτη μνήμη δεδομ.

## Πράξεις ALU σε Επεξ. τ. Συσσωρευτή (Accumulator)

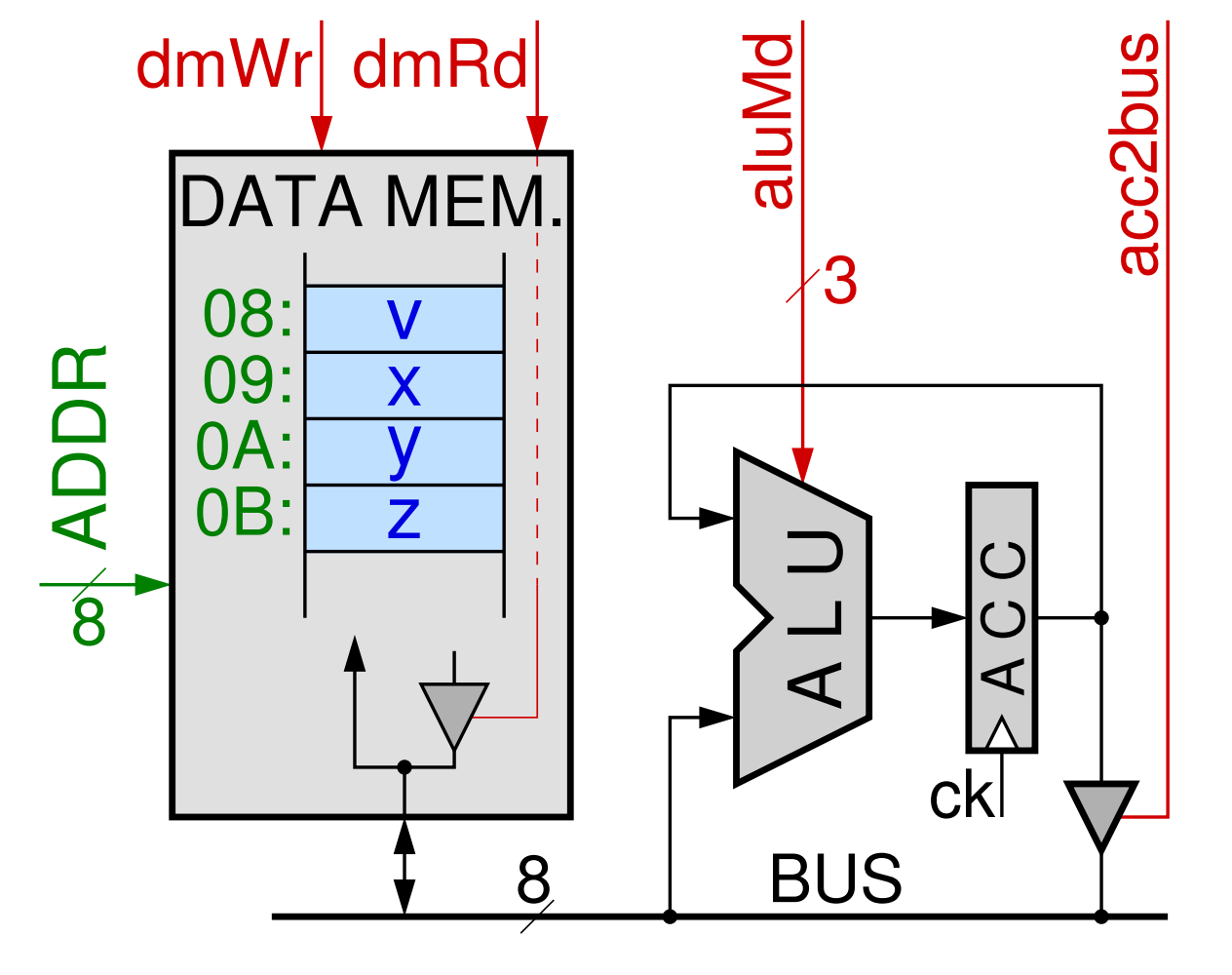

• Δύο από τους «τελεστέους» εξυπακούονται

- Προηγούμενο αποτέλεσμα από τον Συσσωρευτή
- Πράξη με κάτι νέο από μνήμη
- Αποτέλεσμα στον Συσσω- ρευτή

*11a - Ένας απλός Υπολογιστής: Datapath & Εντολές Πράξεων - ΗΥ-120 © U.Crete* 10

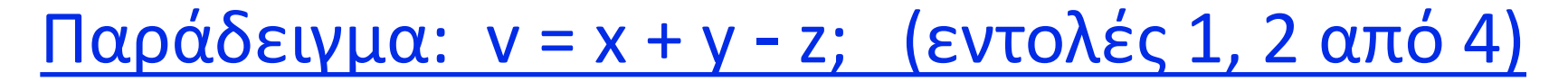

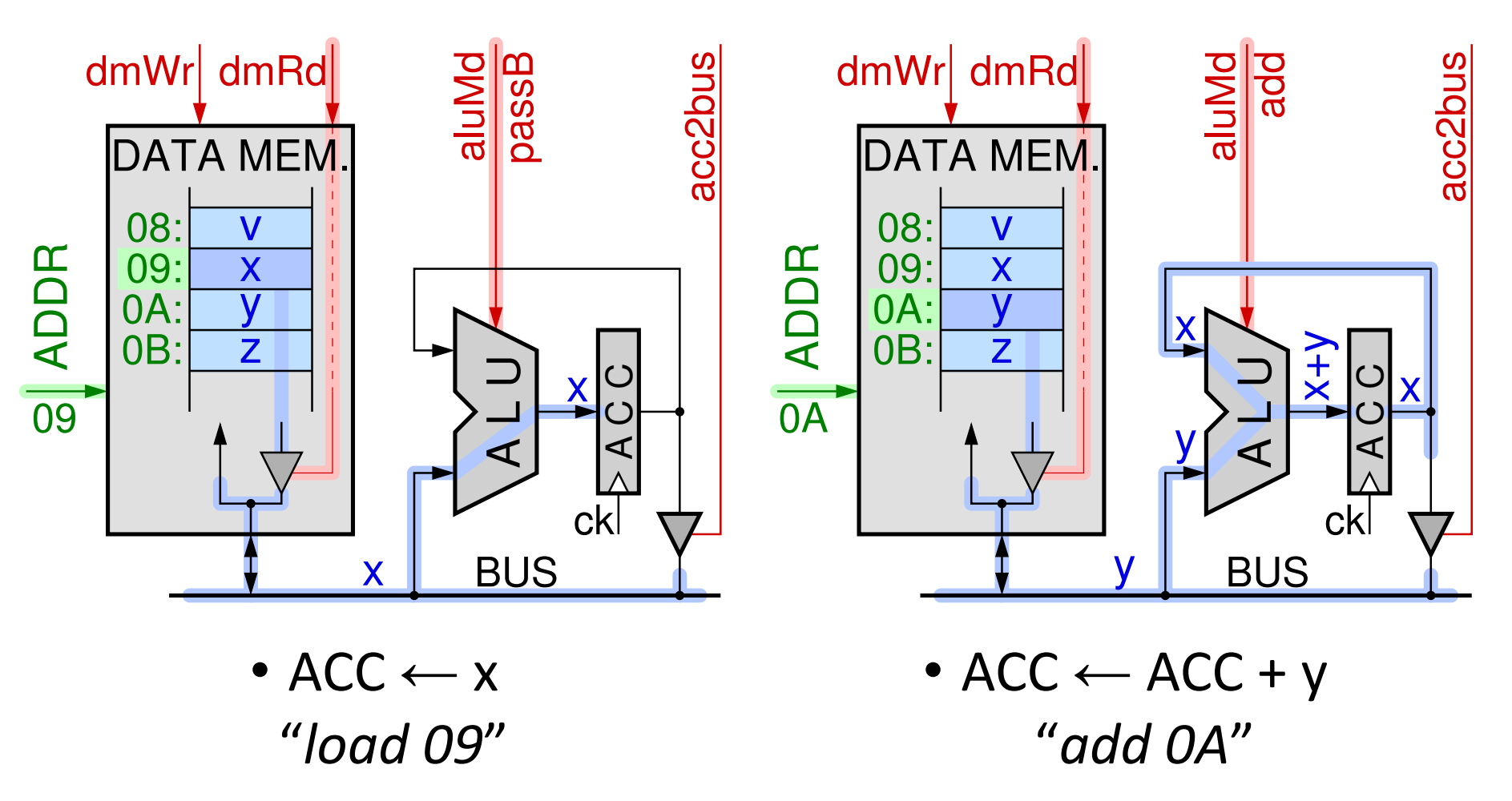

*11a - Ένας απλός Υπολογιστής: Datapath & Εντολές Πράξεων - ΗΥ-120 © U.Crete* 11

Παράδειγμα: v = x + y - z; (εντολές 3, 4 από 4)

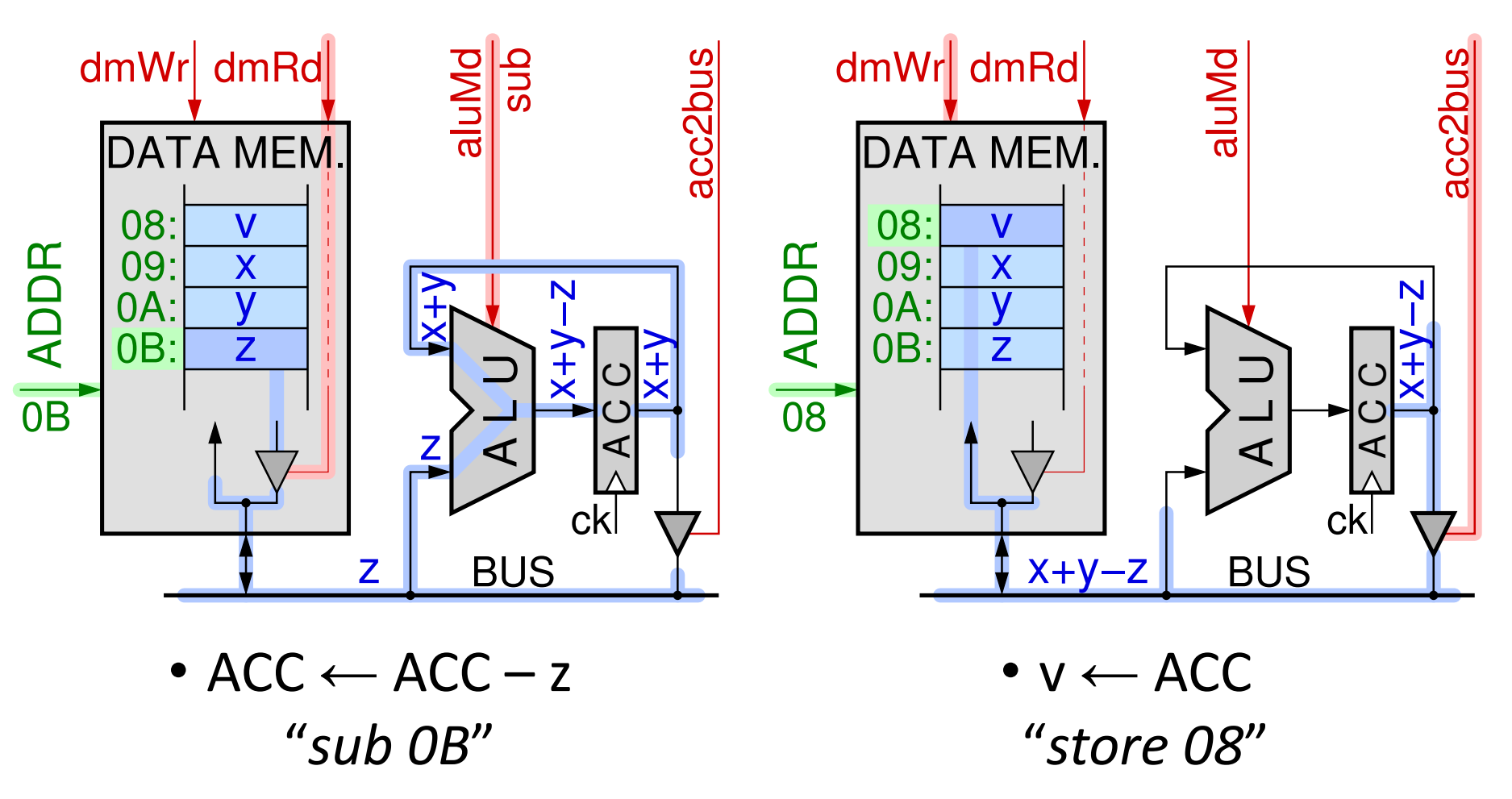

*11a - Ένας απλός Υπολογιστής: Datapath & Εντολές Πράξεων - ΗΥ-120 © U.Crete* 12

Πολυπλοκότερες εκφράσεις: ενδιάμεσα αποτελέσματα

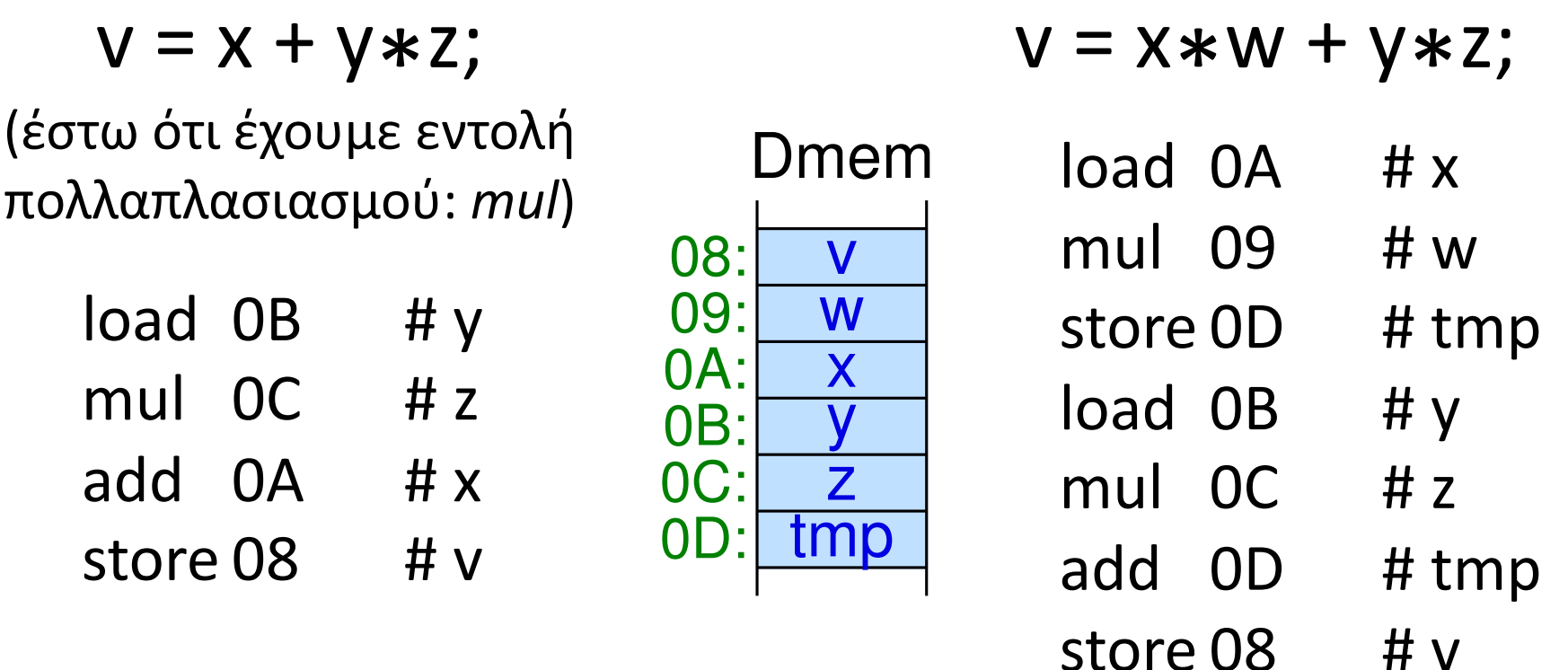

(θα μπορούσε και το *v* να παίξει το ρόλο του *tmp*, αφού δεν εμφανίζεται το *v* στη δεξιά πλευρά της εκχώρησης)

## *Εντολές*: η μονάδα γιά τον έλεγχο της λειτουργίας

• Γιά να εκτελούνται οι πράξεις που συζητήσαμε, η μία μετά την άλλη, πρέπει κάποιος να δίνει τις σωστές διευθύνσεις των μεταβλητών στη μνήμη δεδομένων και τις σωστές τιμές στα σήματα ελέγχου *Γιά να εκτελούνται οι πράξεις που*<br> *συζητήσαμε, η μία μετά την άλλη,*<br> *πρέπει κάποιος να δίνει τις σωστές*<br> *πρέπει κάποιος να δίνει τις σωστές*<br> *μνήμη δεδομένων και τις σωστές*<br> *πμές στα σήματα ελέγχου*<br> *Γιά την κά* 

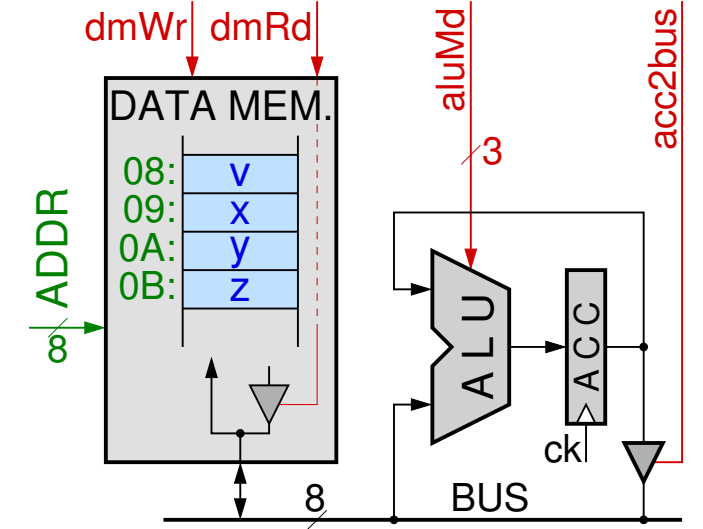

- Γιά την κάθε πράξη, αυτές οι οδηγίες πηγάζουν από την *Εντολή* (*Instruction*), που είναι η μονάδα σύνθεσης των προγραμμάτων (Λογισμικού) στην *Γλώσσα Μηχανής*
- Κάτι ανάλογο προς τα *Statements* στις Γλώσσες ψηλού επιπέδου

#### Εντολές: Τι να κάνουμε, σε ποιόν να το κάνουμε

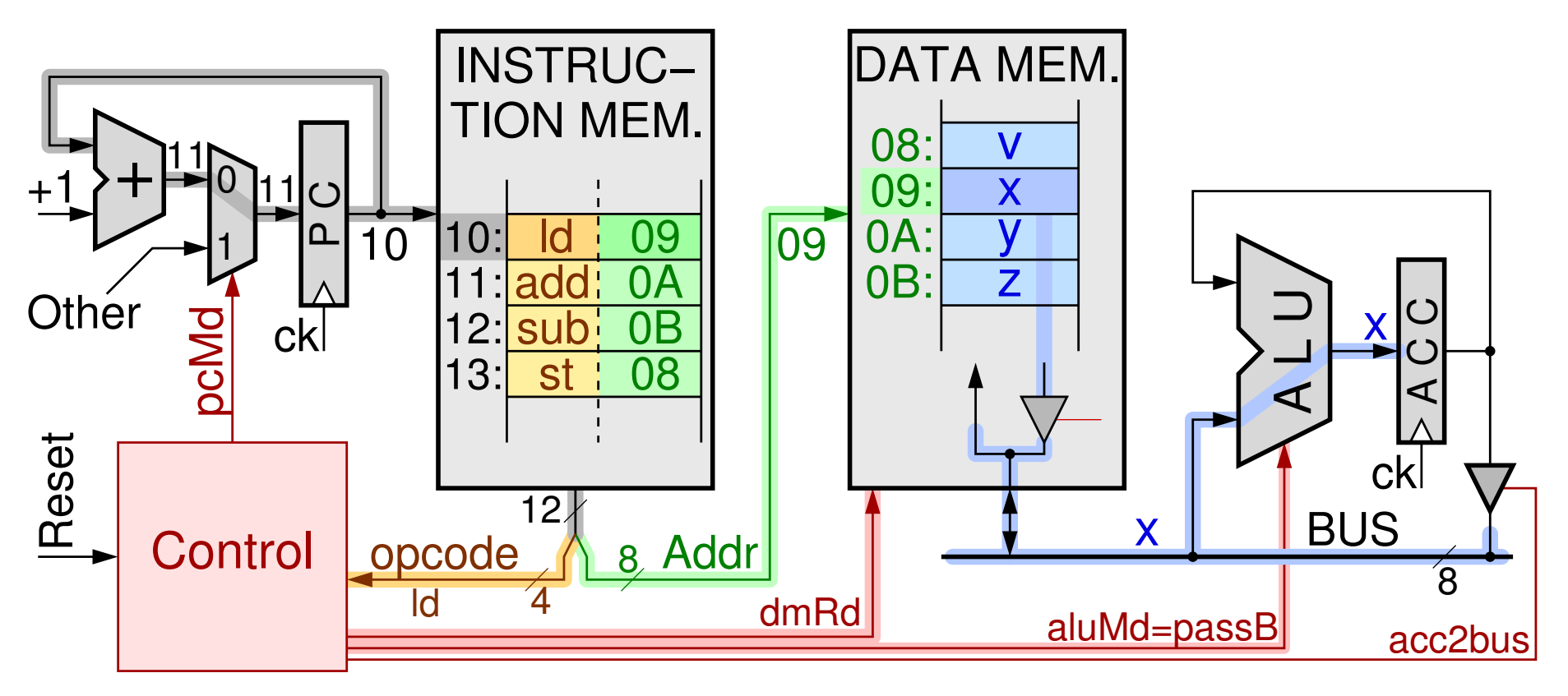

• Τι: *opcode* – Έλεγχος • Σε ποιόν: Διεύθυνση τελεστέου

#### Ανάκληση & Εκτέλεση Εντολών, και του Προγράμματος

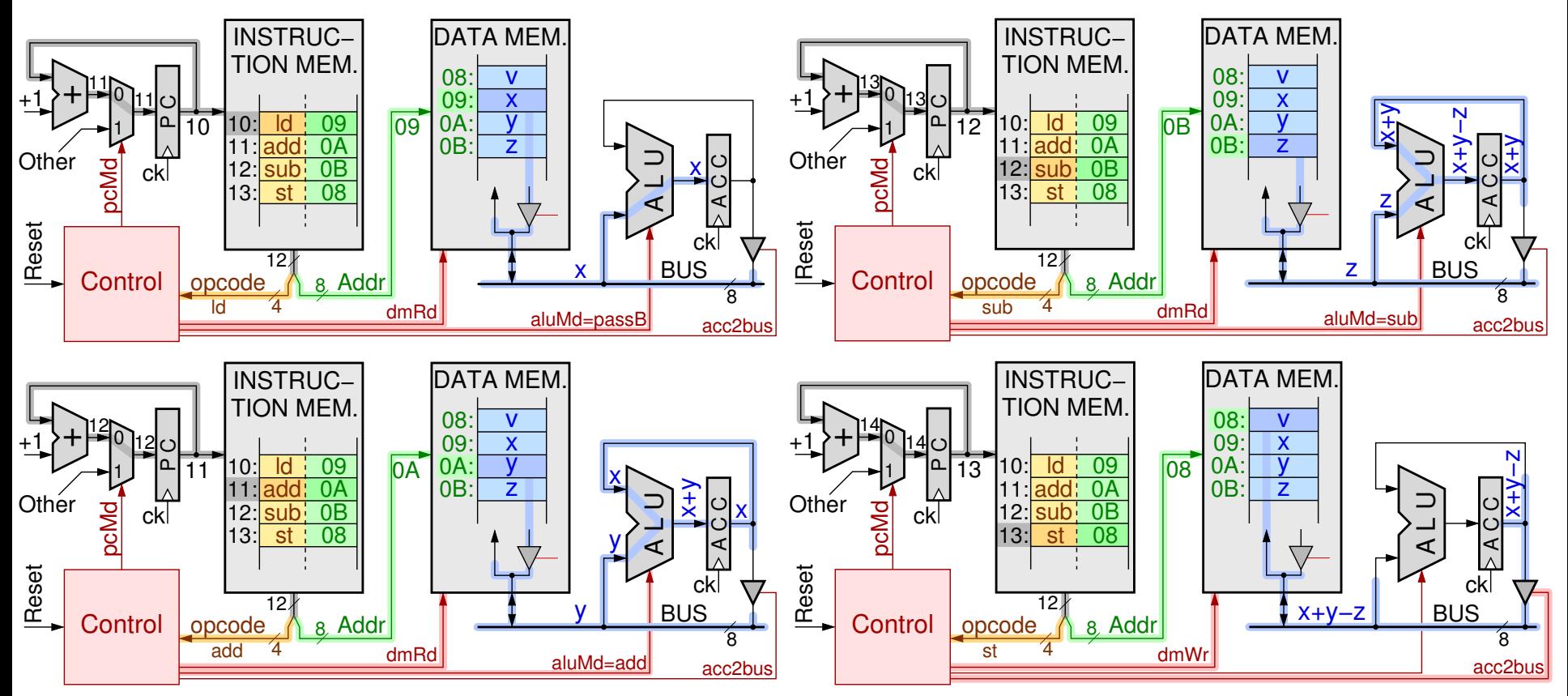

• Program Counter (PC): ανάγνωση των εντολών του προγράμματος, μία-μία με τη σειρά από τη μνήμη εντολών, ώστε ο υπολογιστής να εκτελέσει ό,τι λέει η καθεμία

#### Jump: Επόμενη εντολή όχι «η από κάτω»

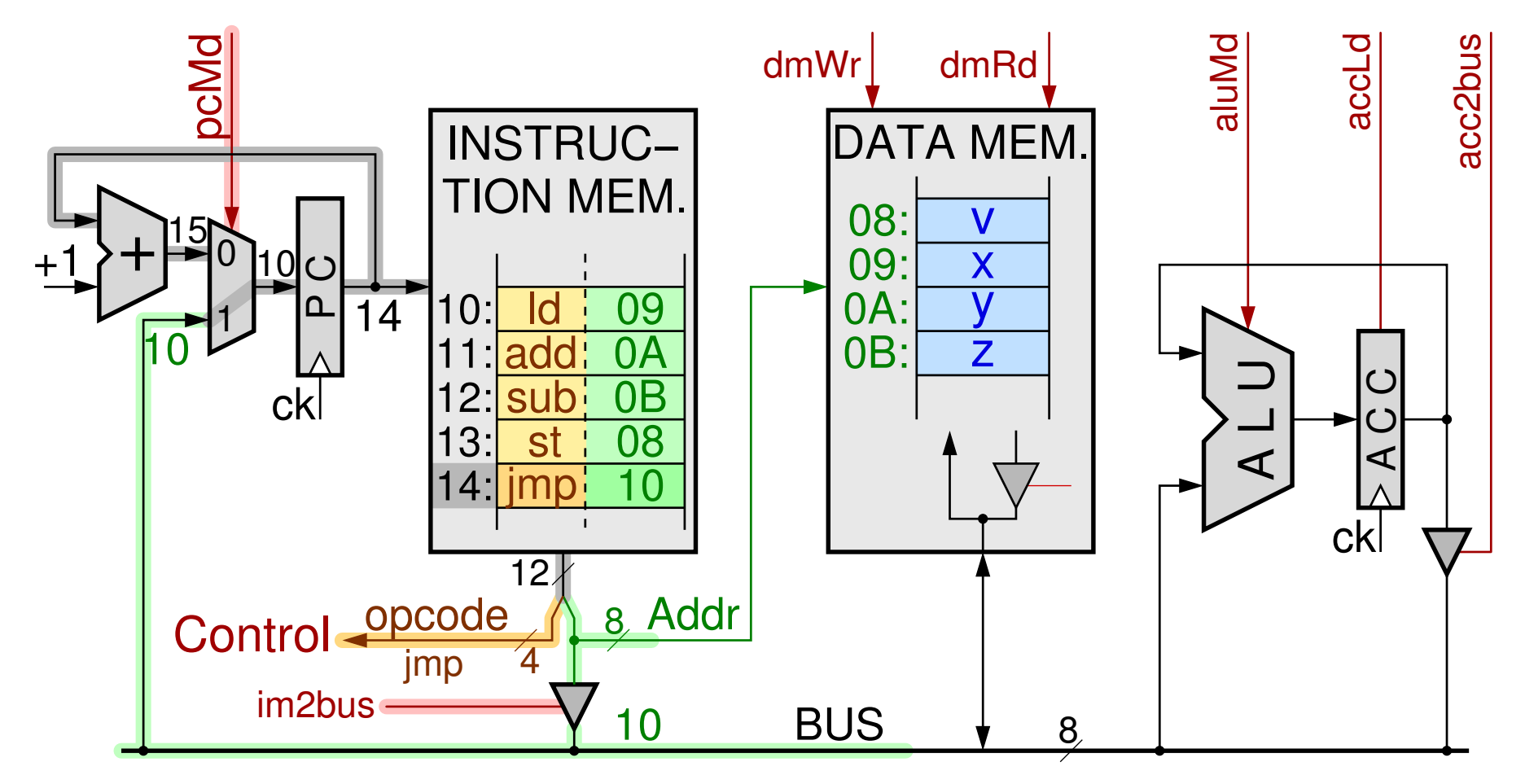

*11a - Ένας απλός Υπολογιστής: Datapath & Εντολές Πράξεων - ΗΥ-120 © U.Crete* 17

### Καταχωρητές με Επίτρεψη Φόρτωσης

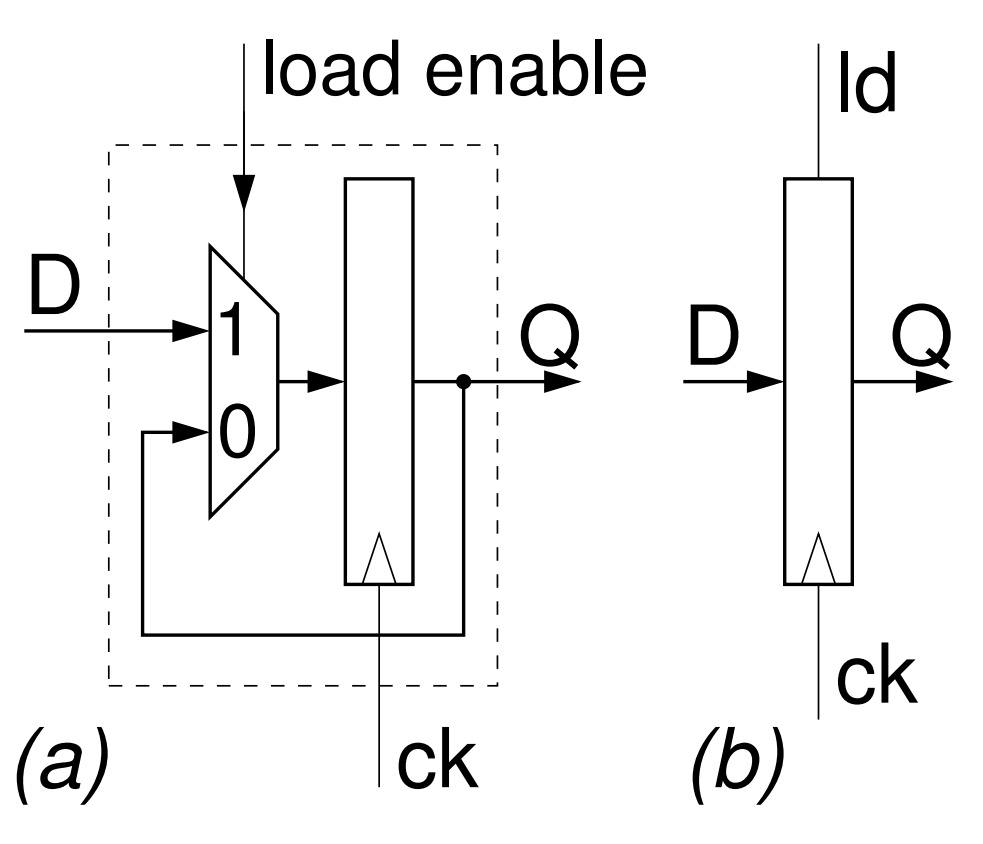

- Δεν θέλουμε πάντα όλοι οι ακμοπυροδότητοι καταχωρητές μας να φορτώνουνται στην κάθε ακμή ρολογιού:
	- Σήμα ελέγχου σε ποιές ακμές να φορτώνονται και σε ποιές όχι
- Π.χ. ο ACC στις εντολές *Store, Jump* να διατηρεί το περιεχόμενό του

#### Εντολή *Input*: από εξωτερική είσοδο στη μνήμη

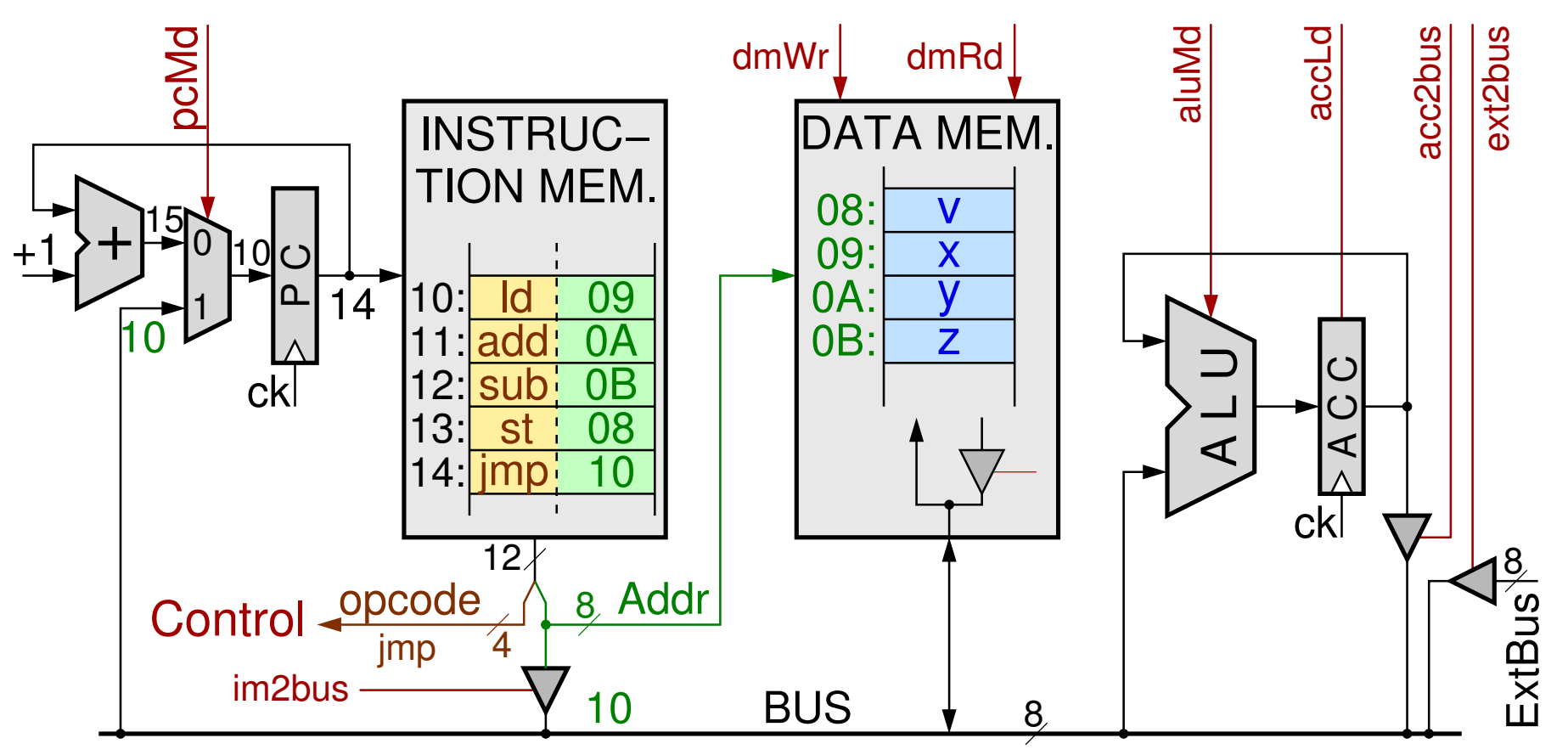

• Μία ακόμα είσοδος προς το BUS, δεξιά, από περιφ. συσκ.

*<sup>11</sup>a - Ένας απλός Υπολογιστής: Datapath & Εντολές Πράξεων - ΗΥ-120 © U.Crete* 19

### Ρεπερτόριο Εντολών (Instruction Set) – πρώτο μισό

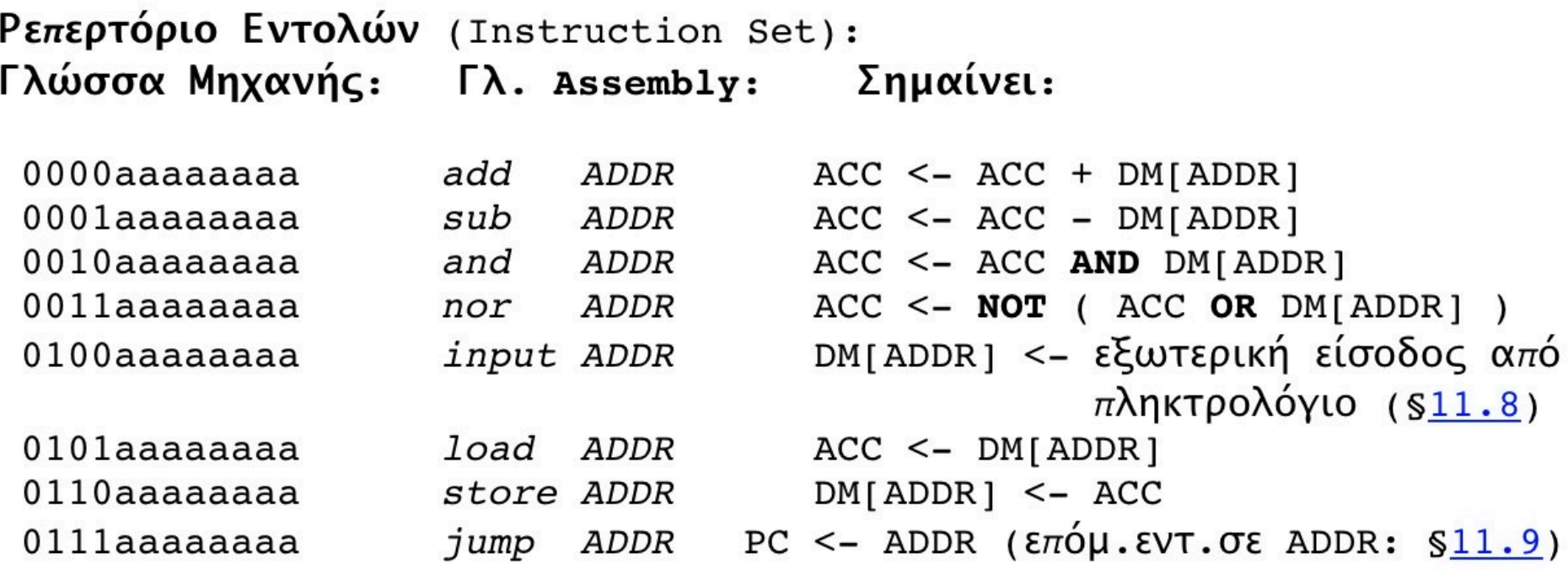

- **DM**[*addr*] = η λέξη στη διεύθυνση *addr* της **D**ata **M**emory
- Εντολή *Input*: όπως η *Store* αλλά από εξωτερ. είσοδο αντί ACC
- Εντολή Jump: επόμενη εντολή άλλη από την «από κάτω (+1)»

### Το (συνδυαστικό) Κύκλωμα Ελέγχου

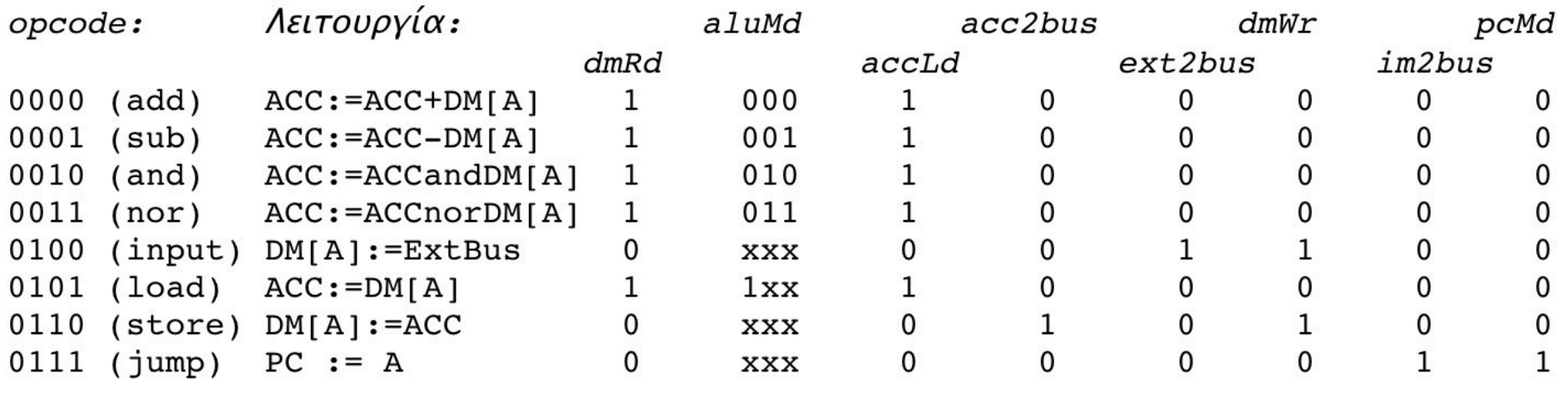

Πάντα γιά όλες αυτές τις εντολές: pcLd = 1; addr\_md = 0;

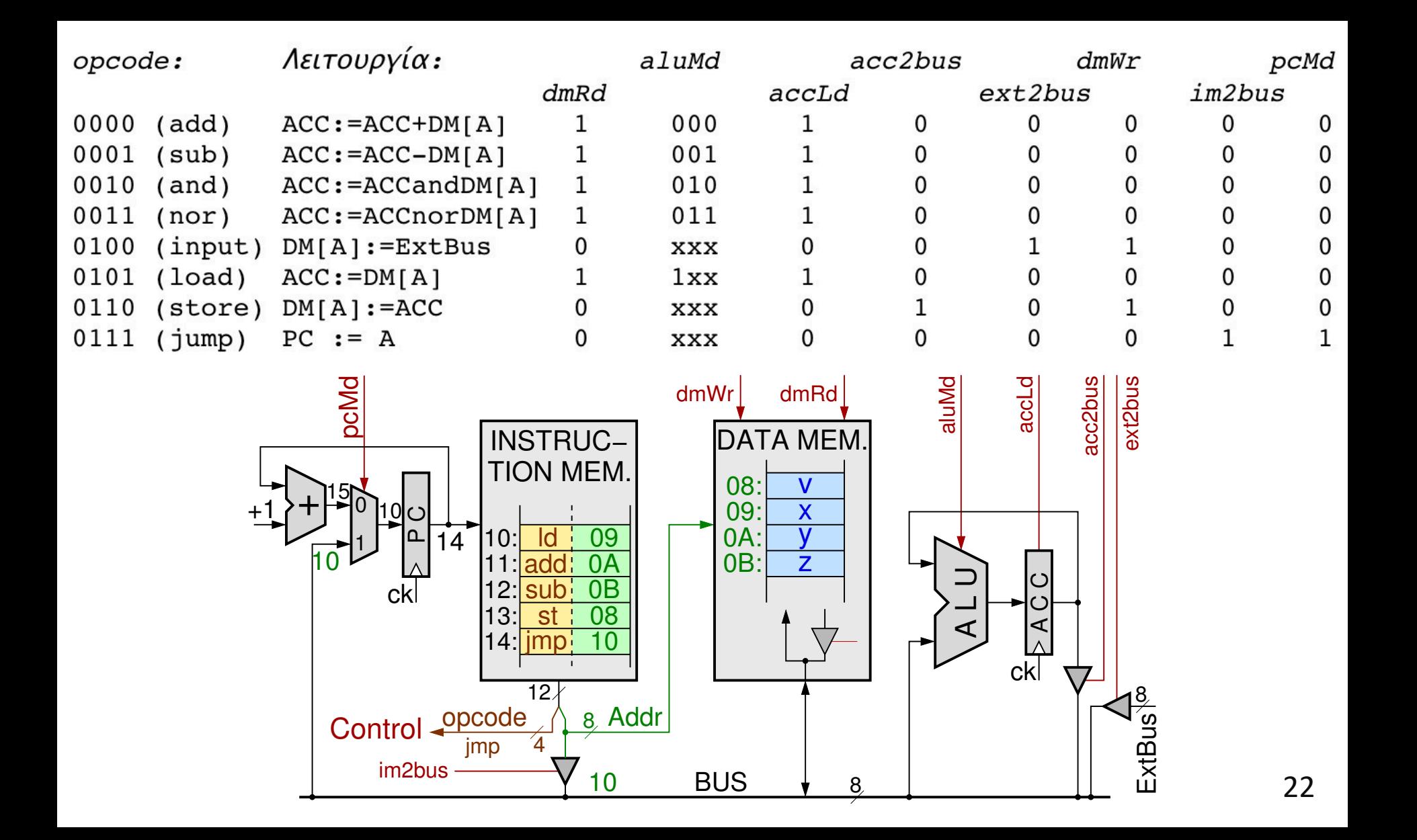

#### Το πλήρες Datapath και σήματα ελέγχου

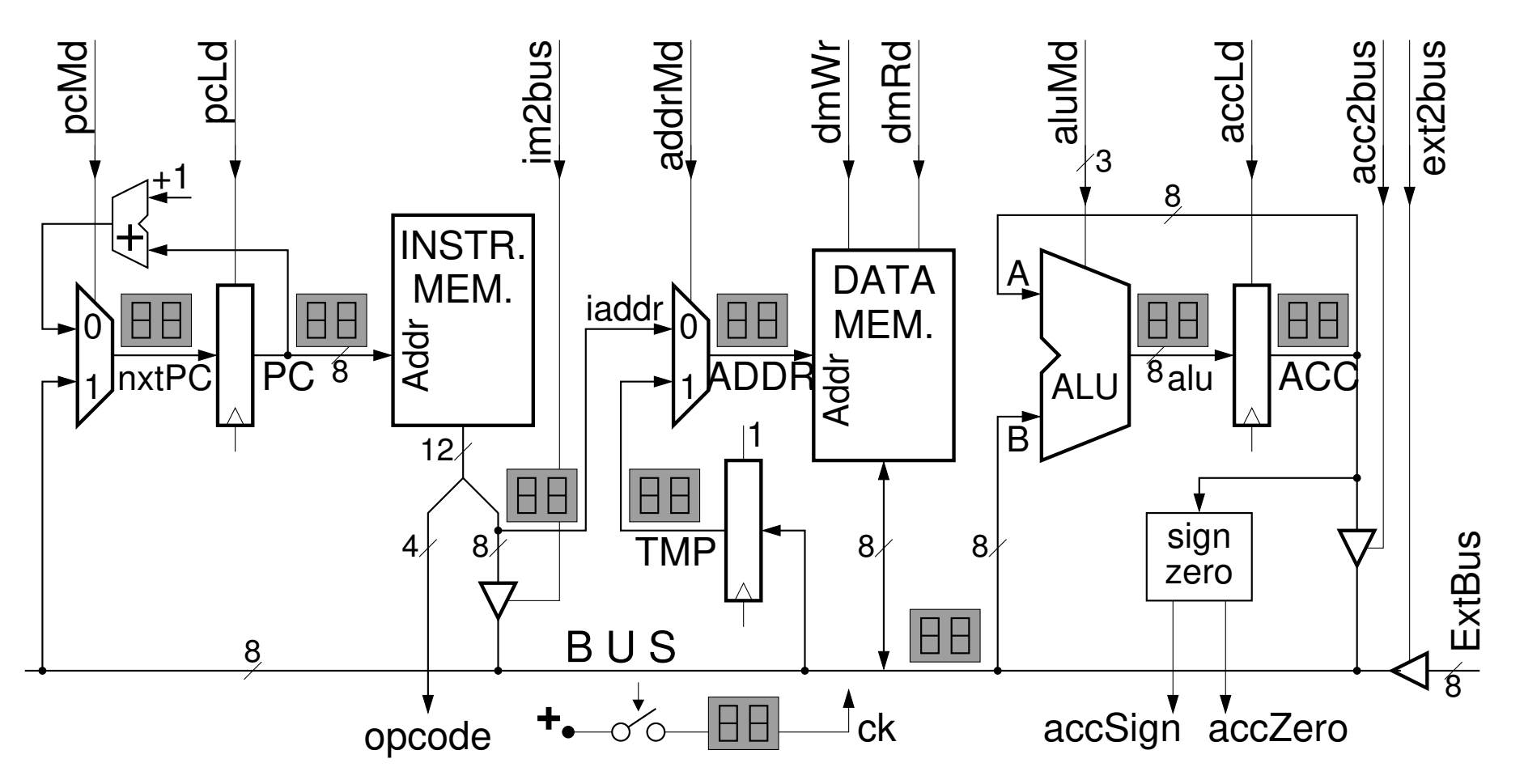

*<sup>11</sup>a - Ένας απλός Υπολογιστής: Datapath & Εντολές Πράξεων - ΗΥ-120 © U.Crete* 23